**Autodesk AutoCAD Crack (Vida util) Codigo de activacion Descarga gratis X64 (abril-2022)**

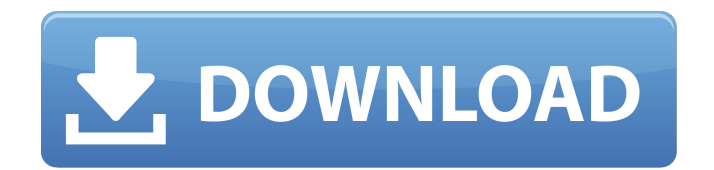

**AutoCAD Crack + Con codigo de licencia For PC**

## En octubre de 2019, AutoCAD fue nombrado como el mejor programa CAD general en los Autodesk Impact Awards de 2019. AutoCAD ocupa el puesto número uno en la lista Make de los 100 mejores programas CAD del mundo. En noviembre de 2019,

AutoCAD recibió el premio Producto del año 2019 en los premios de tecnología GITEX. Principales características AutoCAD es una aplicación de software de diseño y gráficos de escritorio que se utiliza para el diseño 2D y el diseño asistido por computadora en 2D y 3D. AutoCAD utiliza herramientas similares a las herramientas de dibujo en papel y se basa en un sistema operativo Windows, pero con un sistema especializado de "pintura digital". Estas

herramientas permiten que AutoCAD produzca dibujos limpios y precisos de cualquier tipo; incluyendo dibujos eléctricos y mecánicos, planos arquitectónicos, planos de terrenos y modelado 3D. Arquitectura de software Tipos de archivos compatibles AutoCAD admite la mayoría de los tipos de archivos de todos los demás productos desarrollados por Autodesk, incluidos los archivos DWG, DXF y SVG, así como muchos otros. Puede importar los siguientes tipos de archivos: Para que la aplicación lea el formato de archivo DWG o DXF, AutoCAD debe tener instalada la versión adecuada de Autodesk DWG o DXF Viewer. Hay una versión gratuita disponible. Disponibilidad AutoCAD está disponible para el sistema operativo Windows y para macOS. ventanas AutoCAD 2019 está disponible en el escritorio de Microsoft Windows para las versiones de 32 y 64 bits. La versión de Windows se ejecuta tanto en Windows 10 como en

Windows 7. AutoCAD 2010 se ejecuta en Windows 8, Windows Server 2008 y Windows Server 2012. AutoCAD 2017 se ejecuta en Windows 7 y Windows 8. Mac OS AutoCAD está disponible para macOS. También está disponible en forma móvil, que se ejecuta en dispositivos iOS y Android. AutoCAD para dispositivos móviles se ejecuta en los sistemas operativos iOS y Android. También está disponible en forma de navegador web. Requiere un navegador web con JavaScript

habilitado. Se ejecuta en los navegadores web Internet Explorer, Firefox y Safari. AutoCAD para dispositivos móviles solo está disponible en la App Store de Apple. AutoCAD móvil no está disponible para Android. AutoCAD para web móvil está disponible para Android e iOS. El acceso a la web móvil de AutoCAD solo está disponible para usuarios registrados del servicio de suscripción de Autodesk. Navegadores para escritorio y

## móvil AutoCAD es compatible con los siguientes navegadores:

**AutoCAD Crack + (2022)**

En su ciclo de desarrollo, AutoCAD comenzó con una versión anterior de AutoLISP, el primer lenguaje de secuencias de comandos para AutoCAD. Visual LISP se introdujo en la segunda versión, AutoLISP versión 2.0 (V2). V2 fue reemplazado por VBA, que se adoptó con AutoCAD 2004. El desarrollo de

VBA luego se estancó durante varios años, hasta una nueva versión oficial de VBA en la versión 2010 de AutoCAD como versión 14. Autocad 2002-2013 también se envió con una implementación anterior de VBA , llamado "Windows Scripting Edition" (WinSE), que dejó de ser compatible después de la versión 2011 de AutoCAD. Como resultado de estos cambios, las capacidades de secuencias de comandos de AutoCAD han evolucionado mucho desde el

lanzamiento de AutoLISP. La versión actual es AutoCAD 2014. flujo de trabajo Aunque normalmente se utilizan varios documentos para crear un solo proyecto, el flujo de trabajo para crear un dibujo es el siguiente: Abra el dibujo y navegue hasta el proyecto correcto. Insertar objetos al dibujo, especificando los datos asociados. Esto puede incluir ingresar dimensiones, hojas, ubicación, propiedades, historial y guardar. Si el cliente o un socio proporcionan los archivos del

proyecto, se cargan en el dibujo. Configure el entorno inicial (por ejemplo, un plano de planta para una casa). Dibuja paredes, puertas y otros elementos estructurales.

Agregue características adicionales (por ejemplo, paredes, puertas, escaleras). Si es necesario, ingrese las dimensiones de la parcela, edite nombres y propiedades, bloquee y desbloquee objetos, establezca colores y símbolos, etc. Guarde el dibujo. Exporte el dibujo como un archivo de proyecto. Algunos documentos

están disponibles desde el principio. Se pueden agregar otros más adelante según lo necesite el cliente. La mayor parte de la información la proporciona el usuario, como dimensiones, nombres, lugares y ubicaciones, dimensiones y anotaciones. En versiones anteriores de AutoCAD, el comando se usaba para colocar objetos. Con el lanzamiento de AutoCAD 2010, se agregó el comando para la colocación automática, aunque el usuario puede colocar manualmente un

objeto. también se puede utilizar para cambiar las propiedades de un objeto. AutoCAD puede realizar las siguientes tareas básicas automáticamente, si se van a implementar como parte del flujo de trabajo estándar: Agregue objetos como líneas, círculos, polilíneas, splines, arcos y segmentos de arco. Añadir marcas de dimensión. Dibujar curvas spline. Dibujar 112fdf883e

P: Cómo obtener coordenadas de toque Estoy usando una clase personalizada para una vista de imagen personalizada en la que estoy usando onTouchEvent para detectar el toque. Pero, ¿cómo obtengo las coordenadas del toque en un mapa de bits? A: Anule el método onTouch de la clase de vista y coloque el siguiente código caso

MotionEvent.ACTION\_DOWN: x  $=$  (int) ev.getX();  $y = (int)$ 

ev.getY(); descanso; caso MotionEvent.ACTION\_UP: descanso; caso MotionEvent.ACTION\_MOVE: x  $=$  (int) ev.getX();  $y = (int)$ ev.getY(); descanso; A: Prueba este código en tu onTouch() caso MotionEvent.ACTION\_DOWN: Log.d(ETIQUETA,"ACCIÓN  $ABAIO'$ ; tocar $X = ev.getX()$ ;  $tocarY = ev.getY()$ ; descanso; caso MotionEvent.ACTION\_UP: Log.d(ETIQUETA,"ACCIÓN ARRIBA"); descanso; caso MotionEvent.ACTION\_MOVE:

Log.d(TAG,"ACCIÓN MOVIMIENTO"); descanso; Nota: Touchy es la clase que amplía View y anula OnTouchEvent P: Cómo agregar un informe a la Lista de tareas de un proyecto existente Me gustaría agregar un informe a la Lista de tareas de un proyecto existente, como este: Me gustaría agregar este informe a la sección "BuildStatus", haciendo clic en el ícono "Build", sin crear uno nuevo: los

Cree y anote bloques para su uso posterior en dibujos. Con AutoCAD 2023, puede seleccionar los bloques de la herramienta BlockMaker y anotarlos con las potentes funciones de marcado de AutoCAD, como texto y flechas. Luego puede asociar y reutilizar los bloques en otros dibujos. (vídeo: 2:40 min.) Cree vistas explosionadas en 3D. Con AutoCAD 2023, puede crear

vistas explosionadas en 3D, que muestran capas y capas que están ocultas por otras capas. Esto puede ayudarlo a concentrarse en lo que es importante en sus dibujos.

(vídeo: 1:40 min.)

Encadenamiento de anotaciones: Anote dibujos sin problemas con líneas, flechas, texto y formas que se conectan a través de objetos previamente anotados. Anotación con un clic y gestión de objetos de anotación: Anote dibujos rápida y fácilmente usando teclas de acceso rápido. Asegúrese de que las

anotaciones más relevantes estén al frente. Actualice sus anotaciones con un clic usando el comando Anotación rápida de AutoCAD o con un clic usando el Administrador de objetos de anotación. Agregue anotaciones a cualquier forma. Cree un texto, una flecha, una línea u otra anotación en cualquier lugar de cualquier dibujo sin abrir una segunda ventana. Simplemente haga clic para agregar una anotación de cualquier tipo a una forma. Barra de herramientas de

anotaciones: Ahorre tiempo trabajando con anotaciones integrando las herramientas en la misma barra de herramientas. Elija la mejor herramienta para el trabajo y acceda a una gama completa de opciones en el contexto del dibujo. Creación de Vistas 3D Fijas: Cree vistas 2D tradicionales de dibujos 3D de forma rápida y sencilla. Puede comenzar con un dibujo 2D de un modelo 3D y crear una vista 2D a partir de esa vista, con una serie de funciones para la creación de

gráficos 3D. Migrar a AutoCAD: Importe todos sus datos y la mayor parte de su diseño en un nuevo proyecto con AutoCAD. Crear facturas: Cree facturas para sus clientes con facilidad.Use plantillas para crear facturas profesionales con términos comerciales personalizados y use las herramientas de dibujo y datos de AutoCAD para enviar esas facturas desde su computadora. Ejercicio y asignaciones: Mejore sus habilidades practicando para dominar AutoCAD y CADD/C

Spoiler: PC Requisitos: Sistema operativo: Windows 7, Windows 8, Windows 8.1, Windows 10 Procesador: Intel i5 2,4 GHz/AMD Phenom II X4 955 Memoria: 8 GB RAM Gráficos: Gráficos Intel HD 4000 (AMD HD 8400 o Nvidia 7200) DirectX: Versión 9.0 Red: conexión a Internet de banda ancha Requisitos: Sistema operativo: Windows 7, Windows 8, Windows 8.1, Windows 10 Procesador: Intel

## Enlaces relacionados:

[https://voiccing.com/upload/files/2022/06/xBSuXvYFrJcCKsvBlM6C\\_21\\_fe9086bfba15ed28e019acb3190421b7\\_file.pdf](https://voiccing.com/upload/files/2022/06/xBSuXvYFrJcCKsvBlM6C_21_fe9086bfba15ed28e019acb3190421b7_file.pdf) <http://www.giffa.ru/who/autocad-24-0-crack-pc-windows-finales-de-2022/> <http://madshadowses.com/autocad-crack-clave-de-licencia-gratuita-gratis/> <https://www.plori-sifnos.gr/autocad-24-1-parche-con-clave-de-serie-descargar-3264bit-2022/> <https://www.webcard.irish/autocad-23-1-crack-torrent-completo-del-numero-de-serie-descarga-gratis-mas-reciente/> <https://giaslopterbeistanr.wixsite.com/leiducwill/post/autodesk-autocad-2022-24-1-con-clave-de-licencia-32-64bit> <https://www.arunachalreflector.com/wp-content/uploads/2022/06/AutoCAD-91.pdf> <https://www.luthierdirectory.co.uk/autocad-23-0-crack-marzo-2022/> https://bali.live/wp-content/uploads/2022/06/Autodesk\_AutoCAD\_Crack \_\_\_Codigo\_de\_licencia\_y\_Keygen\_Ultimo2022.pdf <https://www.hoursmap.com/wp-content/uploads/2022/06/AutoCAD-130.pdf> <http://djolof-assurance.com/?p=20198> <https://delcohempco.com/2022/06/21/autodesk-autocad-crack-activador/> <https://demo.wpadverts.com/pro/advert/autodesk-autocad-crack-codigo-de-registro-descarga-gratis-actualizado-2022-2/> [https://doyousue.com/wp](https://doyousue.com/wp-content/uploads/2022/06/Autodesk_AutoCAD_Crack__Clave_serial_Gratis_WinMac_Ultimo2022.pdf)[content/uploads/2022/06/Autodesk\\_AutoCAD\\_Crack\\_\\_Clave\\_serial\\_Gratis\\_WinMac\\_Ultimo2022.pdf](https://doyousue.com/wp-content/uploads/2022/06/Autodesk_AutoCAD_Crack__Clave_serial_Gratis_WinMac_Ultimo2022.pdf) <http://berlin-property-partner.com/?p=25547> <http://rt2a.org/autodesk-autocad-2019-23-0-crack-pc-windows/> <https://protelepilotes.com/wp-content/uploads/2022/06/verbhaly.pdf>

<https://smartsizebuildings.com/advert/autocad-gratis-for-pc-actualizado/>

<https://vieharcudopubo.wixsite.com/torstulecons/post/autocad-22-0-descargar-mac-win-actualizado>

<https://myirishconnections.com/2022/06/21/>